**Full Academic Year (FAY) via EASIER** 2010‐2011

**Iowa Department of Education March 2011**

# Full Academic Year (FAY) via EASIER<br>2010-2011 **Table of Contents**

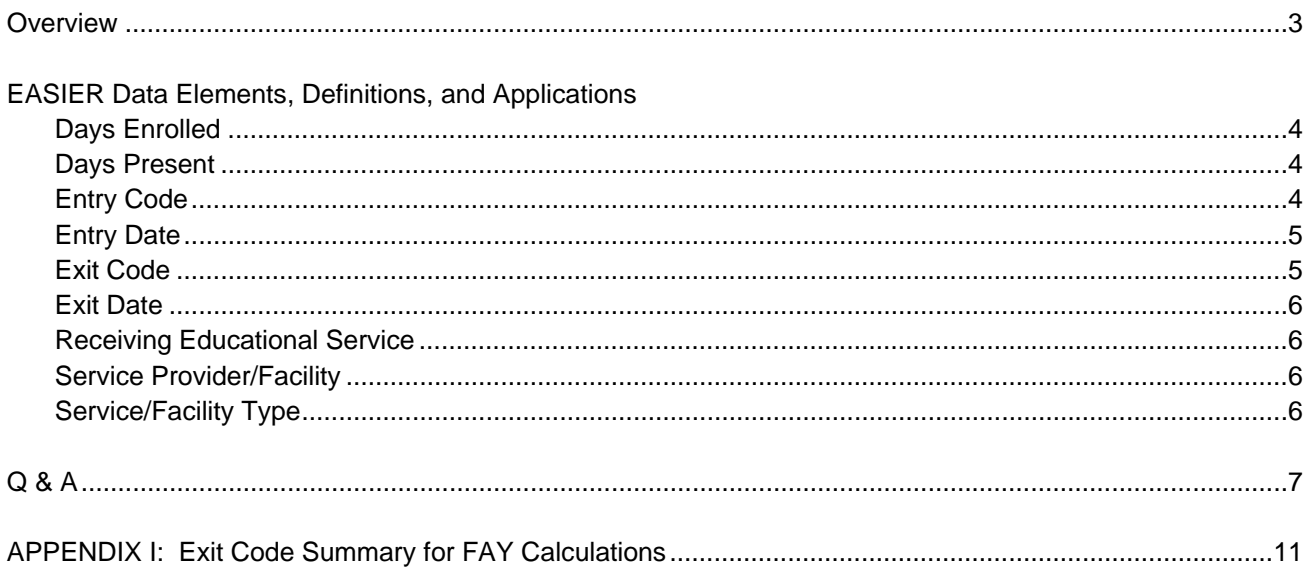

#### **Overview**

Under NCLB, public school districts and public schools must report the academic progress of all students in grades 3 to 8 and 11 and students by subgroups and their test participation rates in the subject areas of reading and mathematics. Public elementary and middle school average daily attendance (ADA) rates and public high school graduation rates are the additional indicators for public school districts.

If a school does not meet the annual AYP state participation goals or state Annual Measurable Objectives (AMO) in reading or mathematics assessment in either the "all students" group or any one of the subgroups for two consecutive years, it is designated as a school in need of assistance, which is also referred to as SINA .

If a district does not meet the annual AYP state participation goals or state AMO in either the "all students" group or any one of the subgroups within the required grade spans (3-5, 6-8, and 11) in the same subject area (either reading or mathematics) for two consecutive years, it shall be identified as a district in need of assistance, which is also referred to as DINA. If a district does not meet the goals for district level K -8 average daily attendance rate and high school graduation rate for two consecutive years, it also shall be identified as a district in need of assistance.

Beginning spring 2010-2011, full academic year (FAY) for AYP calculations will be taken from spring EASIER data. EASIER data has been used in attendance calculations for AYP for the past few years, as have graduate and dropout counts. This document offers a few guidelines on how to ensure these elements for AYP be calculated correctly based on your EASIER reporting

#### **EASIER DATA ELEMENTS DEFINITIONS AND APPLICATIONS**

### DAYS ENROLLED:

- Reflects the number of days a student was enrolled in a building and district during the school year.
- Should be automatically calculated by SIS if student is properly enrolled (and exited, if applicable)
- Days Enrolled is expected to be reported for all students covered by the district's net current expenditures (NPEFS).

#### DAYS PRESENT:

- Reflects the number of days a student was present in a building and district during the school year
- Should be automatically calculated by SIS if student is properly enrolled (and exited, if applicable)
- Attendance is expected to be maintained and reported for all students covered by the district's net current expenditures (NPEFS). This means that Days Enrolled and/or Days Present cannot be '0' for the following:
	- Students in your district's CPI HSAP program
	- CPI students dual-enrolled for courses/academic activities
	- Students attending a community college program
	- Students attending an AEA school (Bremwood, Castle Hill, Four Oaks, River Hills) or AEA sponsored programs
	- Students in youth shelters and detention centers
	- IEP students in residential treatment out of state
	- Students your district are sponsoring in a student exchange program and maintaining academic ties with your district
	- Students awaiting trial

#### ENTRY CODE:

- Entry codes describe the student's current entry status (e.g., regularly enrolled, CPI, nonpublic shared time, etc)
- Although entry codes are necessary for all of the students your district serves, only students with the following entry codes are used for FAY calculations

 *Entry Code = '1' (Enrolled) '2' (Open Enrolled In) '3' (Tuitioned In Parent Paid) '4' (Tuitioned in District Paid) '5' (Whole Grade Sharing In) '15' (Tuitioned In State Paid) '19' (Foreign Student on Visa)* 

 *NOTE: The above Entry Codes are used in AYP calculations for the attending district and building with the exceptions of '4' (Tuitioned in District Paid), which is used in the AYP calculations of the resident district* 

#### ENTRY DATE:

- Entry Date refers to a student's first day of attendance with the respective Entry Code
- For AYP, entry date is used to determine a student's building and district of attendance on first test date year A thru first test date year B.
- A student cannot be claimed with an AYP-relevant Entry Code in more than 1 district on test day. Discrepancies must be resolved between the districts.

## EXIT CODE:

- Exit Code, along with Exit Date, helps determine a student's enrollment status during testing.

 *Exit Code = '1' (Transferred)* 

 *'2' (Open Enrolled Out)* 

- *'3' (Tuitioned Out District Paid)*
- *'4' (Dropout)*
- *'5' (Expelled)*
- *'6' (Reached Maximum Age)*
- *'7' (Deceased)*
- *'8' (Graduated from High School)*
- *'9' (Illness)*
- *'10' (Whole Grade Sharing Out)*
- *'11' (Tuitioned Out Parent Paid)*
- *'13' (No Show)*
- *'14' (End or Change Enrollment)*
- *'27' (Interim Placement)*
- *'28' (Transferred within District)*
- *'29' (Expulsion Continuing from Previous Year)*

 *NOTE: With the following exceptions, Exit Codes "end the connection" between student and a building / district (see Appendix I).* 

 *'5' (Expelled) - If the district is providing educational services to these students, they are still 'connected to the district for AYP purposes* 

- *'9' (Illness) If the district is providing educational services to these students, they are still 'connected to the district for AYP purposes*
- *'27' (Interim Placement) Districts are financially responsible for these students who are attending a non-public school setting (e.g., community college program, AEA school, etc.). NOTE: Depending on the placement (destination code and location), these students may or not be included in FAY calculations.*
- *'14' (End or Change Enrollment) If this code is used to end the Entry Status of an AYP-relevant Entry Code and the student re-enrolls with the same or a different AYP-relevant Entry Code (e.g., Ends open enrollment ('2) and becomes a resident ('1')) – there is no break in FAY*
- *'28' (Transferred within District) a student with an AYP-relevant Entry Code is ending his/her connection with one building and enrolling in a different building in the district*
- *'29' (Continued Expulsion from Previous Year) If the district is providing educational services to these students, they are still 'connected to the district for AYP purposes*

### EXIT DATE:

- Refers to a student's last day of attendance
- For AYP, exit date is used to determine a student's district and building of attendance on first test date year A thru first test date year B.
- A student cannot be claimed by more than 1 district on test day. Discrepancies must be resolved between the districts.

### RECEIVING EDUCATIONAL SERVICES:

- This element applies only to expelled students (Exit Code = '5' or '29') and students exited due to an illness (Exit Code = '9') receiving educational services.

## SERVICE PROVIDER/FACILITY

- Used to connect an enrollment period of a student to a Youth Shelter/Detention Center, community college, AEA school or AEA sponsored program, out of state placement (IEP students only), or a Day Treatment program. For districts that house residential treatment facilities, this field is used to identify students residing in those facilities.
- For AYP purposes, this field reflects an enrollment still tied to a district (unless it is a residential treatment facility) but "interrupts the connection" between a student and a building. Since this field is used in AYP and FAY calculations it is **vital** this field is maintained and updated throughout the year. This is done through creating an enrollment record specifically tying the student to his/her day treatment program, time at shelter, community college program, etc.

#### SERVICE/FACILITY TYPE

- Used to identify the type of service received by the facility identified in the Service Provider/Facility field.
- Students in PMIC and non-PMIC residential facilities are included in state-level calculations for AYP purposes
- Students in Day Service programs (non-school setting) are included in the AYP calculations of the resident district

## 1. How will FAY be calculated using EASIER data?

The answer to this question varies based on a student's situation. Some of the most common are discussed below. If you still have questions, or if you have students that don't fit the following scenarios, please contact an EASIER consultant to ensure that your student's "special circumstances" get properly coded for state reporting purposes.

## EXAMPLE 1: Student is 'continuously enrolled' in the same building from test date year A to test date year B.

- *a. Entry Code = AYP-relevant code (see page 4) Entry Date (Year A) is prior to/equal to testing date AND Entry Date (Year B) is prior to/equal to testing date Exit Code is NULL AND Exit Date is NULL*  **→ FAY District and Building**
- *b. Entry Code = AYP-relevant code (see page 4) Entry Date (Year A) is prior to/equal to testing date AND Entry Date (Year B) is prior to/equal to testing date* 
	- *Exit Code = '14' (End or Change Enrollment) followed by a re-entry with AYP-relevant code in same building*

**→ FAY District and Building** 

- *c*. *Entry Code = AYP-relevant code (see page 4)* 
	- *Entry Date (Year A) is prior to/equal to testing date AND Entry Date (Year B) is prior to/equal to testing date*
	- *Exit Code = '28' (Within District Transfer) followed by a re-entry with AYP-relevant code in different district building*

## **→ FAY District only**

 *d*. *Entry Code = AYP-relevant code (see page 4)* 

 *Entry Date (Year A) is prior to/equal to testing date AND Entry Date (Year B) is prior to/equal to testing date* 

 *Exit Code = '5' (Expelled), '29' (Continued Expulsion from Previous Year) or '9' (Illness) AND* 

 *Receiving Educational Services = 'Yes'* 

**→ FAY District only** 

 *e*. *Entry Code = AYP-relevant code (see page 4)* 

```
 Entry Date (Year A) is prior to/equal to testing date AND Entry Date (Year B) is prior to/equal 
                to testing date 
        Exit Code = '27' (Interim Placement) 
                 AND 
        Destination Code = '3' (Community College) 
                AND 
        Destination Location IN ('99110000', '99090000', '99070000', '99150000', '99050000', 
                 '99030000', '99060000', '99130000', '99100000', '99020000', '99010000', '99040000', 
                 '99160000', '99140000', '99120000') 
       → FAY District only
f. Entry Code = AYP-relevant code (see page 4) 
        Entry Date (Year A) is prior to/equal to testing date AND Entry Date (Year B) is prior to/equal
```
 *to testing date Exit Code = '27' (Interim Placement) AND Destination Code = '5' (AEA School) AND Destination Location IN ('92070960', '92070956', '92070963', 92070959', '92070955')*  **→ FAY District only** 

EXAMPLE 2: Student is sick the week of testing and no test is administered.

 *Entry Code = AYP-relevant code (see page 4) Entry Date (Year A) is prior to testing AND Entry Date (Year B) is prior to testing Exit Code is NULL AND Exit Date is NULL Reason No State Reading/Science/Math Assessment Score = '3' (Absent during testing period)*  **→ FAY District and Building** 

 *If student is seriously ill/medically fragile/hospitalized for extended period but is receiving educational services*

> *Entry Code = AYP-relevant code (see page 4) Entry Date (Year A) is prior to testing AND Entry Date (Year B) is prior to testing Exit Code is '9' (Illness) AND Receiving Educational Services = 'Yes' Reason No State Reading/Science/Math Assessment Score = '5' (Medical Emergency)*  **→ FAY District only**

*If student is seriously ill/medically fragile/hospitalized for extended period but is NOT receiving educational services*

> *Entry Code = AYP-relevant code (see page 4) Exit Code is '9' (Illness) AND Receiving Educational Services = 'No'*   **→ Not FAY District or Building**

## EXAMPLE 3: Student is in a day treatment (non-residential) program in a non-school setting.

Please contact the district in which this program is located to find out whether they are reporting this student for you. IF THE OTHER DISTRICT IS **NOT** REPORTING THIS STUDENT, the student is kept enrolled in your SIS with an enrollment period that reflects the student's time in the program. Student is coded similarly to those placed in a shelter or detention center with the exception of two fields: Service Provider/Facility (reflects the actual facility code) and Service/Facility Type ('1' Day Services)

> *Entry Code = AYP-relevant code (see page 4) Entry Date = First day receiving Day Treatment (Year A and/or Year B) is prior to testing Service Provider = Respective 8-digit code of Provider Service Type = '1 (Day Service Program)*   $\rightarrow$  **FAY District only**

EXAMPLE 4: Student was sent to a Youth Shelter or Detention Center for 2 or 3 weeks after testing date Year A but returned and was present testing date Year B.

Since the length of stay at these types of facilities are relatively short, districts are asked to "keep the student active" until such time the student either returns, or is placed in a more permanent setting. Given the student is kept active, a new enrollment period needs to be created to reflect the time the student is in the shelter/detention center. Thus, the current enrollment needs to end (with the Exit Code of '14' – End or Change Enrollment) and a new enrollment period created

 *Entry Code = AYP-relevant code (see page 4) Entry Date (Year A) is prior to testing Exit Code is '14' AND Exit Date is last date of attendance prior to placement in shelter/detention center*  New Enrollment Period created to reflect time in Shelter/Detention Center  *Entry Code = Same as Above Entry Date = First day at Shelter/Detention Center Service Provider = '90989601' Service Type = '99' (Not Applicable)*  If/when student returns, New Enrollment Period created to break the connection to the shelter/detention center  *When student returns, you will again use the Exit Code '14' to end the association with the shelter/detention center and re-enroll accordingly (Entry Date prior to testing date year B)with a Service Provider value of NULL* 

# **→ FAY District only**

 NOTE: If the student is placed directly from the shelter/detention center to a residential treatment facility, you will exit the student accordingly.

EXAMPLE 5: Student is attending a community college program.

Your district has the option to keep this student active or use the Exit Code of Interim Placement. If the student is kept active, the enrollment period needs to reflect the connection to the community college by using the 8 digit code for the Community College in the Service Provider/Facility field. Service Type = '99' (Not Applicable)

> *Entry Code = AYP-relevant code (see page 4) Entry Date = First day in Community College Program (Year A and/or Year B) is prior to testing Service Provider = Respective 8-digit code of Community College Service Type = '99' (Not Applicable)*  **→ FAY District only**  OR *Entry Code = AYP-relevant code (see page 4) Entry Date (Year A) is prior to/equal to testing date AND Entry Date (Year B) is prior to/equal to testing date Exit Code = '27' (Interim Placement) AND Destination Code = '3' (Community College) AND Destination Location IN ('99110000', '99090000', '99070000', '99150000', '99050000', '99030000', '99060000', '99130000', '99100000', '99020000', '99010000', '99040000', '99160000', '99140000', '99120000')*  **→ FAY District only**

2. Since there is no 'test date Year A' for  $3^{rd}$  and 11<sup>th</sup> grade students, how will FAY be calculated?

FAY determination will be based on the entry status for these students as of the test date in their current building in the year previous (i.e.,Year A)

3. If one of my resident students needs to be tutioned out mid-year to a neighboring district, how will FAY be calculated for that student?

A new tuitioning agreement breaks FAY status; these students will not be FAY district or building

4. How will FAY be calculated for a CPI student that starts the year as dual-enrolled and later decides to be regularly enrolled, or a regularly enrolled student who changes status and becomes CPI dual enrolled at some point before Test Date B?

Since CPI Dual Enrollment Entry codes are not 'AYP relevant' (see page 4), these students will not be FAY district or building

5. Our district has a non-public elementary school within our boundaries. When these non-public students enter our public middle school are they FAY?

No. Even though public schools and non-public schools may share district numbers, they are separate systems. Non-public students entering a public school for the first time will not be FAY district or building.

# **APPENDIX I.**

Exit Code Summary for FAY Calculations

- **A.** If a student has Entry Code of
	- '1' (Enrolled)
	- '2 (Open Enrolled In)
	- '3' (Tuitioned in Parent Paid)
	- '4' Tuitioned in District Paid)
	- '5' (Whole Grade Sharing In)
	- '15' (Tuitioned in State Paid)
	- '19' (Foreign Student on Visa)

Then the following Exit Codes (occurring between Test Date A and Test Date B) **break FAY for district and building**

- '1' (Transferred)
- '2' (Open Enrolled Out)
- '3' (Tuitioned Out District Paid)
- '4' (Dropout)
- '5' (Expelled if NOT receiving educational services)
- '6' (Reached Max Age)
- '7' (Deceased)
- '8' (Graduated from High School)
- '9' (lllness if NOT receiving educational services)
- '10' (Whole Grade Sharing Out)
- '11' (Tuitioned Out Parent Paid)

'27' (Interim Placed if NOT at an AEA School/Sponsored program or in a Community College program)

'29' (Expulsion from Previous Year if NOT receiving educational services)

# **B.** If a student has Entry Code of

- '1' (Enrolled)
- '2 (Open Enrolled In)
- '3' (Tuitioned in Parent Paid)
- '4' (Tuitioned in District Paid)
- '5' (Whole Grade Sharing In)
- '15' (Tuitioned in State Paid)
- '19' (Foreign Student on Visa)

Then the following Exit Codes (occurring between Test Date A and Test Date B) **break FAY for building but not for district**

'5' (Expelled – if receiving educational services)

'9' (lllness – if receiving educational services)

'27' (Interim Placed - if placed at an AEA School/Sponsored program or a Community College program)

'28' (Transfer within District)

'29' (Expulsion from Previous Year if receiving educational services)

*NOTE: The exit code of '14' may or may not break FAY for building or district depending the re-entry status*